## $INOVANCE$  LED

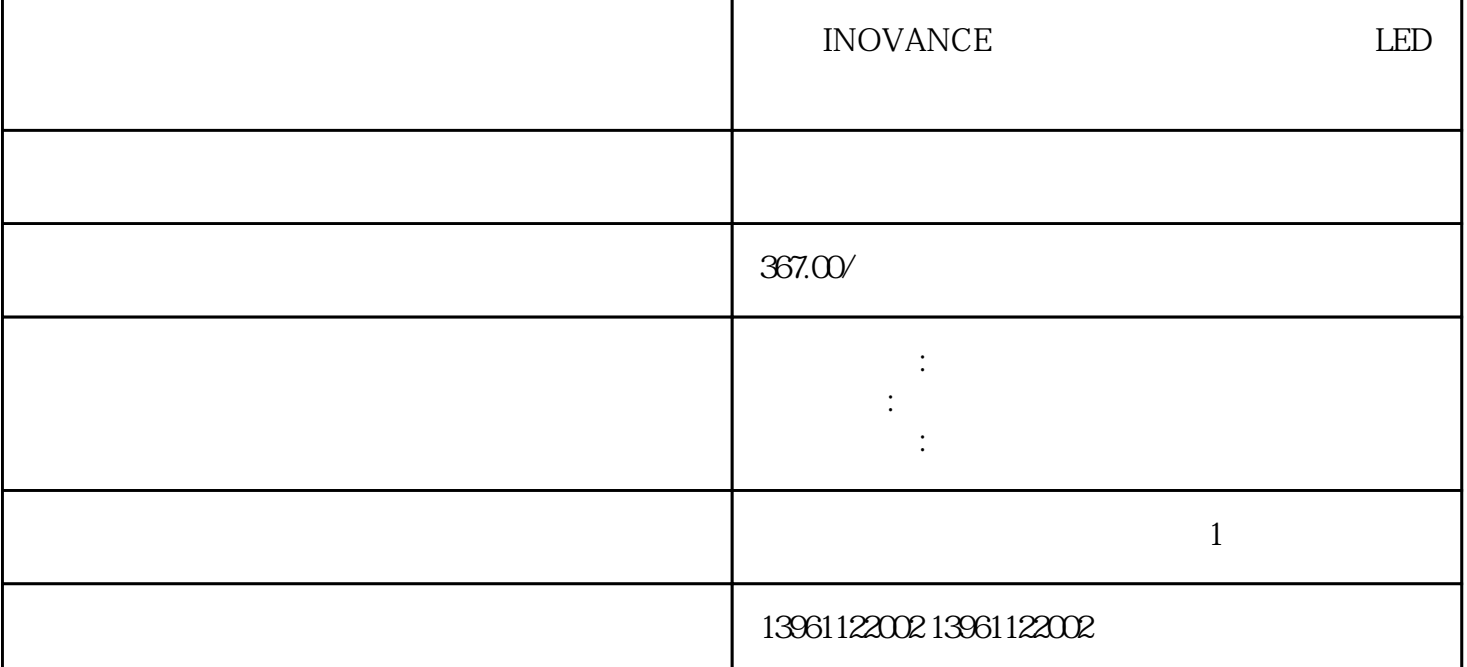

**INOVANCE** LED

完成此操作后,关闭控制电源并它再次启动以将数据保存在编码器中,数据数据包括:定义电机的单圈

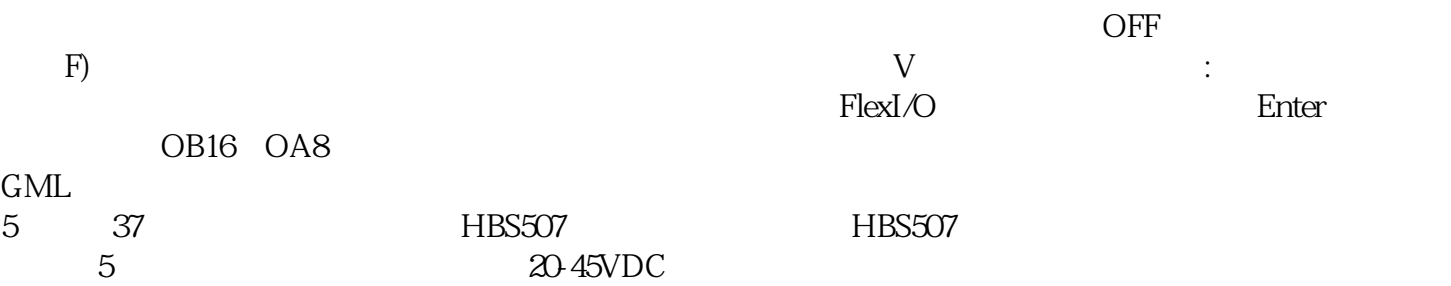

- $1$  $2$
- $4$  LED  $\Box$  INHIBIT  $\Box$  $5$

根源。必要的 PCB 服务可能包括更换电阻器、电容器和二极管,还可能需要金手指接触和走线服务。

kw kw two terms are the contracted which has been able to the contracted which has been able to the contracted  $k$ 

 $\sqrt{3}$ 

反馈)以验证连接,[在线令"对话框打开,请遵循测试说明。。

 $9$ 的[抱闸",在接线完成前不要打开主电源,以免触电。。 仅当在[伺服驱动器/电机"选项卡的[轴属性"对  $\left($  , and the set of the set of the set of the set of the set of the set of the set of the set of the set of the set of the set of the set of the set of the set of the set of the set of the set of the set of the set of

 $CF$ 

 ${\rm INOVANCE} \hspace{2.5cm} {\rm A}$  $\mathbf A$  $mV$ , and  $n$ 

kjsdfgvwrfvwse